# رسوبيات وقيعان بحرية المرحلة الثانية / قسم الأسماك والثروة البحرية

مدرس المادة : د . محمد أحمد كاظم قسم علوم التربة والموارد المائية

#### مقمهم علم الرسويجات

علم الرسوبيات هو العلم المختص بدراسة الصخور الرسوبية (Sedimentary Rocks) بجميع أنواعها وانجاهات دراستها. بمعنى أنه يعنى بدراسة الصخور الرسوبية دراسة متكاملة من حيث: – أصل نشأتما.

- خصائصها وصفاتها الطبيعية.
- ظر وف التر سيب و العلميات الر سو بية المختلفة.
	- البيئات و الأحواض الرسوبية.
		- وغير ها...

تعريف الرواسب والصخور الرسوبية:

الرواسب (Sediments): تطلق هذه الكلمة على أي مادة صلبة (كانت معلقة في مائع)، ثم ترسبت وتراكمت في حوض الترسيب بعد إعطائها الوقت الكافي لذلك. وبكلمة أخرى تعرف الرواسب على أنها نواتج علميات النجوية والنعرية والنقل ثم الترسيب بفعل عوامل الرياح أو المياه والنُّلوج.

وعندما تتصلب هذه الرواسب وتتصغر تعرف عندئذ بالصخور الرسوبية (Sedimentary Rocks). مميز ات الصخور الرسوبية:

أن أهم ما يميز الصخور الرسوبية بصورة عامة هو وجودها على هيئة طبقات (strata)، واحتوائها على الاحافير واحتواء معظمها على مسامات (pores) تكتسب أهمية خاصنة بـخزن وتوزيـع النفط والمياه والـجوفية والمعادن الاقتصادية الأخرى كالفوسفات والفحم الحجري وغيرها.

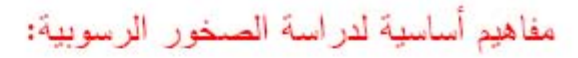

#### نَشْكَل الصخور الرسوبية مانسبته (70%) من الصخور المغطية لسطح الأرض. وقبل الخوض في نفاصيل أنواع الصخور الرسوبية وبيئاتها وخصائصها المختلفة، لابد من نوضيح بعض المفاهيم الأساسية في در اسة الصخور الرسوبية.

1– تصنيف الصخور الرسوبية:

نتكون الصخور الرسوبية من خلال العمليات الفيزيائية والكيميائية والحيانية. وعلى أساس العملية الأكثر تأثيرا عل تكوينها، فانه يمكن تصنيفها إلى أربع أصناف (جدول1).

1– الرواسب الغنانية القارية (terrigenous clastic sediments)، (ويشار إليها أيضا بالرواسب السيليكانية الفتانية siliciclastic، أو الصخور الفتانية المتكونة بفعل التجوية epiclastic)،وهي نلك الرواسب المتكونة من فتات الصخور السابقة الوجود، التي تعرضت لعمليات النقل ونرسبت بفعل العمليات الفيزيائية. ونشمل هذه المجموعة كل من صخور المدملكات و البريشيا والحجر الرملي والحجر الطينبي.

2– الرواسب المتكونة بفعل العمليات الحياتية (أو الاحيائية)، أو العمليات الحيكميائية، أو العضوية الأصل، فهي مثَّل اللايصنون limestone، والذي قد يتغيَّر البي الدولومايت dolomite، و رواسب الفوسفات phosphate، والفحم coal، وطفل النفط oil shale، والصوان cherts.

3– الرواسب الكيميائية الأصل وهي تلك الرواسب التي نترسب ترسبا مباشرا من المحاليل الكيميائية، مثل رواسب المتبخرات evaporites، والصخور الحديدية ironstones.

4– الصخور الفتاتية البر كانية volcaniclastic وتمثِّل صنفاً ر ابعاً من أصناف الصخور الرسوبية وتتكون من اللافا و الفتاتيات البر كانية المتطاير ة بالتز امن مع النشاط البر كاني.

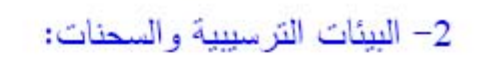

يقصد بمصطلح البيئة (environment) ذالك الجزء من سطح الأرض الذي يمكن تميز ، عن غير ، من الاجزاء المجاورة له بناءً على مجموعة من المعاملات الطبيعية والكيميائية والحيانية الخاصة بها، والتي بالتالي نؤثر ونتحكم بطبيعة الرواسب المترسبة فيها. بسبب نتوع العوامل والظروف الطبيعية والمميزة لكل بيئة، فانه هناك عدد لامتناهي من البيئات الرسوبية. الا انه يمكن تصنيف البيئات الرسوبية الى ثلاث أنواع رئيس تقسم بدورها الى بيئات ثانوية أخرى متعددة و هي:

#### – البيئات القارية: وتشمل كل من البيئات الصحر اوية والبيئات النهرية والبحيرية والثلجية. – البيئات الانتقالية: وتتمثَّل بكل من بيئة الدلتا وبيئة الحواجز الرملية. – البيئات البحرية: و تشمل بيئة الارصفة القارية والشعاب وبيئات العكورة والبيئات اللجية.

اما السحنة (facies)، فيقصد بها كتلة أو رزمة من الصخور الرسوبية ذات مظاهر مميزة لها عن السحنات الأخر ي. وتتمثَّل هذه الظاهر المستخدمة في تمييز سحنة صخرية عنسحنة أخر ي بكل من التركيب الصخاري لها والحجم الحبيبي والتراكيب الرسوبية والمحتوى الاحفوري وغيرها من المظاهر الأخرى. تعرف السحنة الصخرية lithofacies على أساس الصفات الرسوبية، بينما السحنة الحياتية biofacies فتعتمد على أساس الاختلافات البانتولوجية. وخلال العمل المفصل يمكن تمييز سحنات ثانوية (او تحتسحنة) sub-facies، وسحنات دقيقة microfacies، وذلك باستخدام المجهر في التمييز مابين الصخور التي تظهر حقليا بخصائص متشابهه (غالبا تستخدم في دراسة اللايمستون).

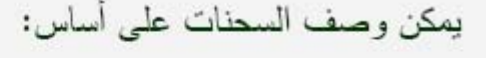

## 1- الرواسب نفسها (مثل: سحنة الحجر الرملي ذو االتطبق المتقاطع cross- bedded

.(sandstone facies

### 2– العمليات الترسيبية (مثل: سحنة الفيضان النهر ي stream- flood facies). 3– البيئات الترسيبية (مثل: سحنة المسطحات المدية tidal- flat facies).

هناك العديد من العوامل المسيطرة والمؤثرة على نرسب الرواسب وبالتالي محددة لنوع الصخور الرسوبية والسحنات الناتجة عنها. وبصورة عامة تتمثَّل العوامل الرئيسة بكل من: 1– العمليات الترسيبية. يمكن للرواسب أن نترسب بفعل مدى واسع من العمليات، مثل الرياح والمياه الجارية كما في الأنهار ، ونتيارات المد والمجزر ونتيارات العواصف والأمواج، وكذلك النتيارات المائية المحملة بالراسب مثل نتيارات العكورة turbidity currents وجريان الحطام debris flows، والنمو الموضعي in- situ growth لهياكل الحيوانات كما في الشعاب ، وأخيرا النرسيب المباشر للمعادن كما في المتبخرات.

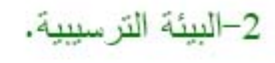

يمكن تعريف البيئة على أساس منغيرات فيزيائية أو كيميائية أو حيانية، وبذلك فهي قد تكون بيئة تعرية، او بيئة عدم نرسيب، أو بيئة نرسيبية. ونتمثَّل العوامل الفيزيائية المهمة في تعريف البيئة بكل من عامل عمق المياه water depth، ودرجة الاضطراب degree of agitation، والملوحة salinity. وان كل من هذه العوامل نؤثر ونتحكم بمعيشة الأحياء في أو على الرواسب أو في نكوين الرواسب. أما العوامل الكيميائية المهمة فهي كل من جهد الأكسدة Eh، ودرجة الحموضة Ph وذلك لكل من السطح والماء المسامي المؤثرة في الأحياء وترسيب المعادن.